# le cnam

## *DÉPÔT ÉLECTRONIQUE de MÉMOIRE*

## *NON CONFIDENTIEL CONFIDENTIEL*

## *RENSEIGNEMENTS SUR L'AUTEUR*

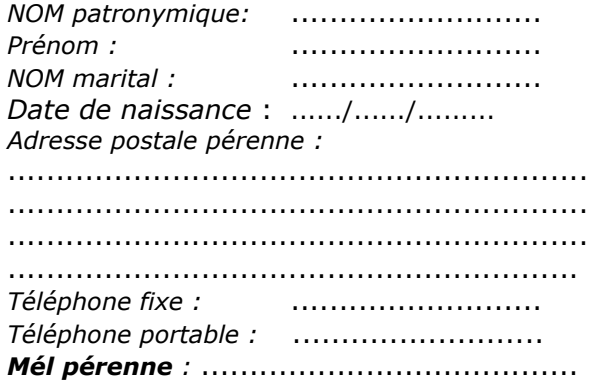

### *RENSEIGNEMENTS SUR LE MEMOIRE*

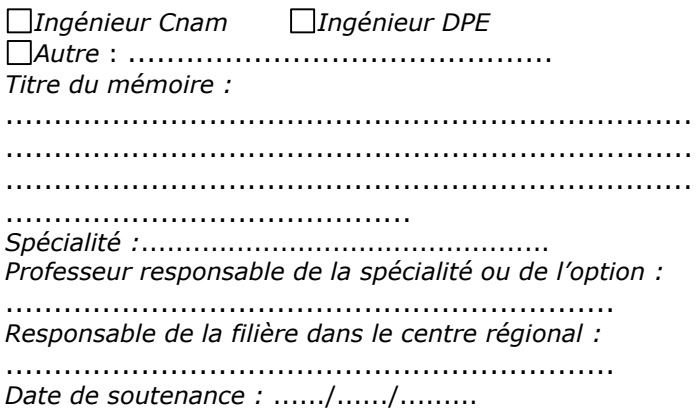

## **AUTORISATION DE DIFFUSION ÉLECTRONIQUE (par l'auteur)**

Je soussigné(e) ..................................................

Agissant en l'absence de toute contrainte, et sachant qu'en dehors de l'obligation de déposer mes travaux je bénéficie de la liberté de permettre ou non leur diffusion sur Internet,

## **J'AUTORISE JE N'AUTORISE PAS** (1)

(1) Rayer la mention inexacte

sans limitation de temps, le Conservatoire national des arts et métiers (ci-après dénommé « le Cnam ») à diffuser immédiatement, ou après un délai de 10 ans (si le mémoire est confidentiel) pendant toute la durée légale de protection des droits d'auteurs, le mémoire mentionné ci-dessus **sur Internet**, dans le respect de mes droits de propriété intellectuelle.

Mél à signaler sur la base Dumas [\(http://dumas.ccsd.cnrs.fr\)](http://dumas.ccsd.cnrs.fr/) :  $\Box$  oui  $\Box$  non

Je suis informé(e) que :

- la diffusion sur Internet par le Cnam reste soumise à l'accord du jury. Mon mémoire a vocation à être diffusé sur la base Dumas (Dépôt Universitaire de Mémoires Après Soutenance), le Cnam restant libre de choisir la ou les plate(s)-forme(s) d'archives ouvertes et de diffuser ou non le mémoire ;
- je pourrai à tout moment retirer l'autorisation de diffusion que j'ai donnée par l'envoi d'une lettre recommandée avec accusé de réception à la bibliothèque centrale du Conservatoire national des arts et métiers. Dans ce cas, le Conservatoire national des arts et métiers retirera (ou fera retirer) le mémoire du site de diffusion dans un délai raisonnable ;
- je cède au Cnam, à titre gratuit et non exclusif, les droits d'auteur patrimoniaux du mémoire. En l'absence ou en cas de retrait de l'autorisation de diffusion sur Internet, le mémoire sera conservé par la bibliothèque sous forme électronique pour une communication via un intranet ou extranet, ou par le prêt entre bibliothèques. Cette communication sera soumise à un embargo de 10 ans pour les mémoires confidentiels ;

Fait à ......................., le ....../....../......... Signature de l'auteur

## le cnam

## **AUTORISATION DE DIFFUSION ÉLECTRONIQUE (par le président du jury)**

Le président du jury de soutenance soussigné(e), ..............................

**AUTORISE N'AUTORISE PAS (1)**

(1) Rayer la mention inexacte

le Cnam à diffuser le mémoire susmentionné **sur Internet**, immédiatement ou après un délai de 10 ans si le mémoire est confidentiel.

Je suis informé(e) que le mémoire a vocation à être diffusé sur la base Dumas, et que mon nom apparaîtra sur la base DUMAS en tant que président du jury.

En l'absence ou en cas de retrait de l'autorisation de diffusion sur Internet, le mémoire sera conservé par la bibliothèque sous forme électronique pour une communication via un intranet ou extranet, ou par le prêt entre bibliothèques. Cette communication sera soumise à un embargo de 10 ans pour les mémoires confidentiels.

Fait à ........................, le ....../....../......... Signature du président du jury

### **ATTESTATION DE CONFORMITÉ de la version électronique avec les exemplaires remis au jury (par l'auteur)**

Je soussigné(e) ..................................................

- certifie la conformité de la version électronique déposée avec la version approuvée par le jury de soutenance ;
- certifie, en tant que responsable du contenu du mémoire, que le mémoire ne comporte pas de documents ou d'informations pour lesquels je n'aurais pas obtenu les autorisations **écrites** de reproduction, de représentation ou de diffusion nécessaires, et garantit le Cnam contre toute action en responsabilité encourue de ce chef.

Format natif utilisé (.doc, .odt, …) : ............... Le mémoire devra être déposé également sous format PDF.

Fait à ........................, le ....../....../......... Signature de l'auteur

Les informations demandées sur ce formulaire sont destinées, à l'exception de l'adresse et des numéros de téléphone, à la constitution du catalogue collectif du Sudoc [\(http://www.sudoc.abes.fr\)](http://www.sudoc.abes.fr/), et à celui de la base Dumas [\(http://dumas.ccsd.cnrs.fr\)](http://dumas.ccsd.cnrs.fr/). Le Sudoc et la base Dumas, hébergée par le CCSD, ont fait l'objet d'une déclaration à la CNIL.